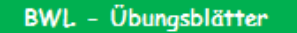

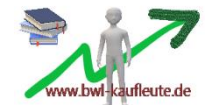

## **Kosten- und Leistungsrechnung 8: Kostenabweichungen – Normalkosten und Istkosten**

## Aufgabe 1:

Die Industriewerke GmbH kalkulierte in der Vergangenheit mit den folgenden Gemeinkosten-Zuschlagssätzen:

Material-Gemeinkosten: 30 %, Fertigungs-Gemeinkosten: 125 %, Verwaltungs-Gemeinkosten: 10 %, Vertriebsgemeinkosten 12,5 %.

Im letzten Monat fielen die folgenden Kosten und Umsatzerlöse im Unternehmen an.

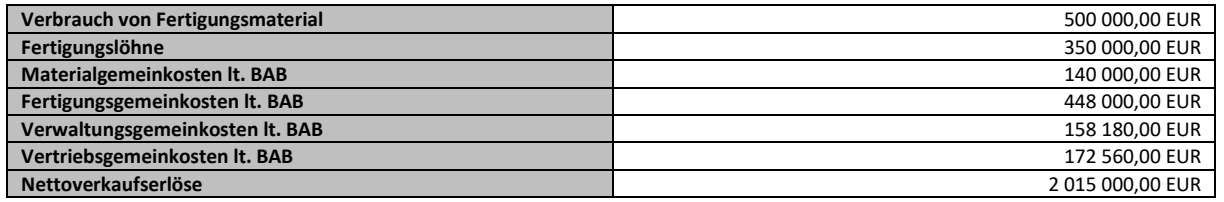

1.1 Führen Sie eine Gesamtkalkulation durch, die die Normal- und die Istkosten gegenüberstellen. Berechnen Sie die Kostenabweichungen in den Gemeinkostenbereichen und bei den Selbstkosten. Berechnen Sie die Ist-Gemeinkostenzuschlagssätze.

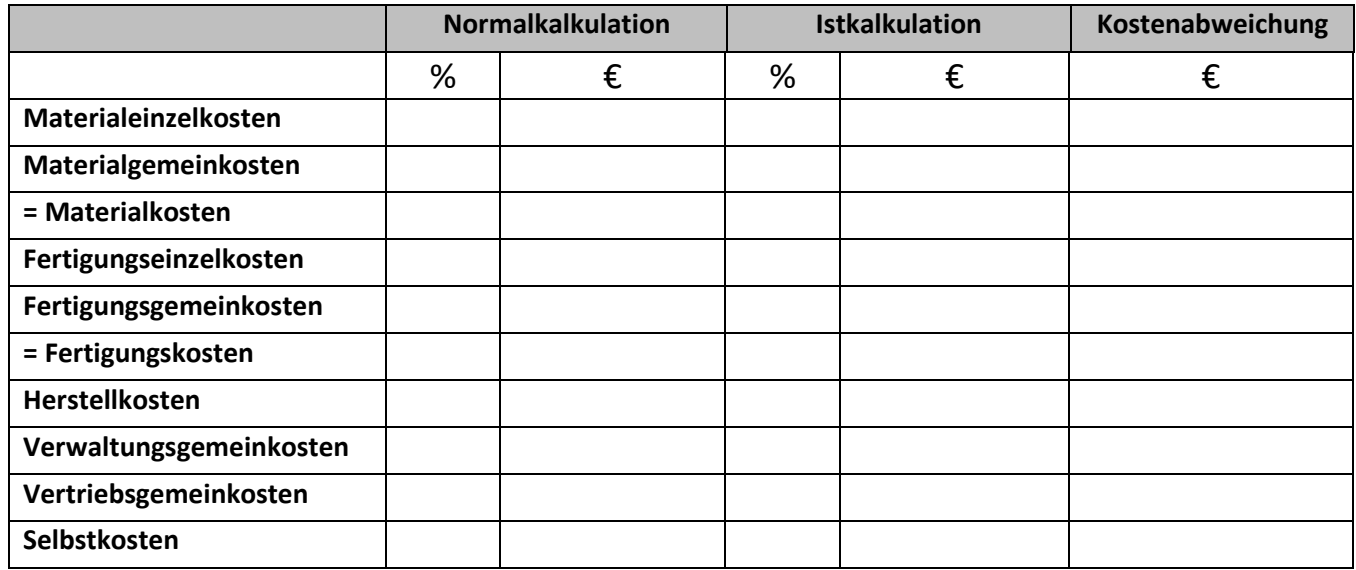

1.2 Berechnen Sie das Betriebsergebnis.

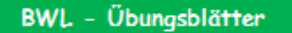

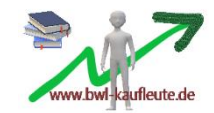

Aufgabe 2:

Die Elektro-Pauritsch KG erzielte im Monat Februar folgende Verkaufserlöse: 8 955 000,00 EUR.

Im gleichen Zeitraum fielen folgende Kosten an:

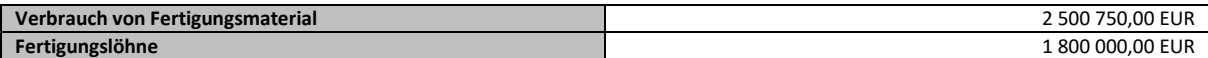

In den letzten Monaten ist mit den folgenden Gemeinkostenzuschlagssätzen gerechnet worden:

Material-Gemeinkosten: 25 %, Fertigungs-Gemeinkosten: 108 %, Verwaltungs-Gemeinkosten: 9 %, Vertriebsgemeinkosten 8 %.

Die Gemeinkosten laut BAB ergaben in diesem Monat die folgende Werte:

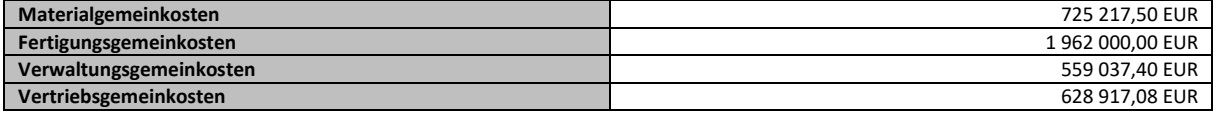

2.1 Führen Sie eine Gesamtkalkulation durch, die die Normal- und die Istkosten gegenüberstellen. Berechnen Sie die Kostenabweichungen in den Gemeinkostenbereichen und bei den Selbstkosten. Berechnen Sie die Ist-Gemeinkostenzuschlagssätze.

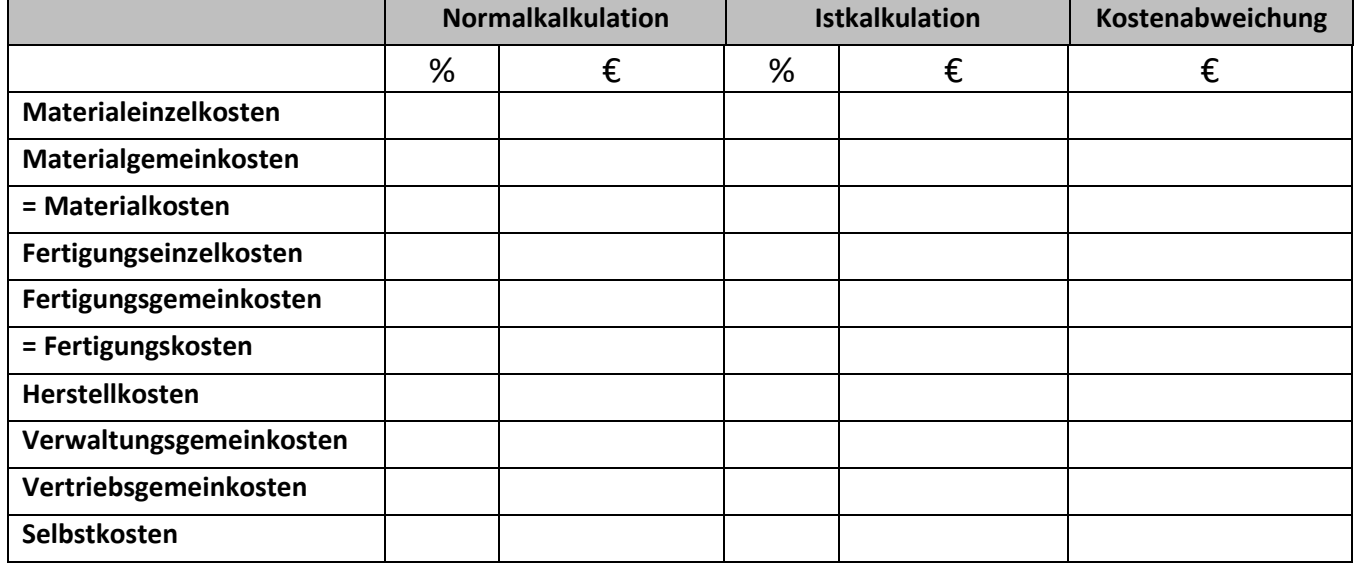

2.2 Berechnen Sie das Betriebsergebnis.

2.3 Nennen Sie in jedem der Kostenstellen je zwei mögliche Maßnahmen, um die Zuschlagssätze abzusenken.